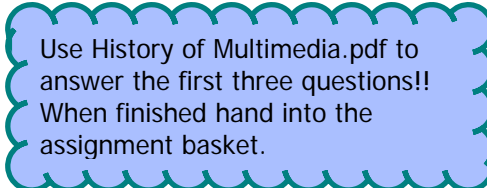

## Multimedia/Image Mgmt. Questions

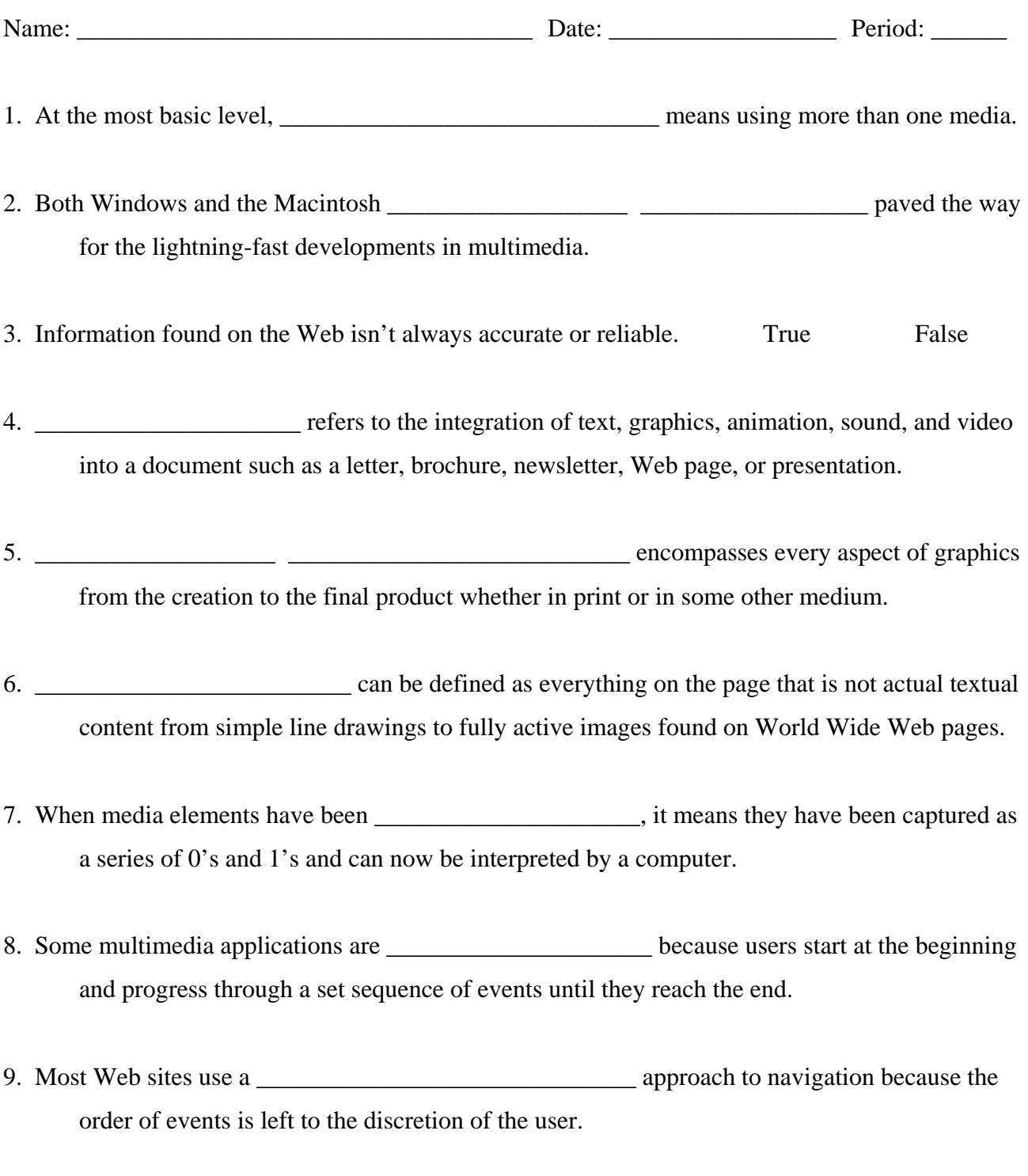

10. **\_\_\_\_\_\_\_\_\_\_\_\_\_\_\_\_\_\_\_\_\_\_\_\_\_ \_\_\_\_\_\_\_\_\_\_\_\_\_\_\_\_\_\_\_\_** enables the user to directly respond to and control any or all of the media elements at the Web site.